## EE539: Analog Integrated Circuit Design;

Nagendra Krishnapura (nagendra@iitm.ac.in)

24 March 2006

## **1 Single stage opamp**

Single stage opamp is nothing but differential amplifier, and is shown in figure(1).

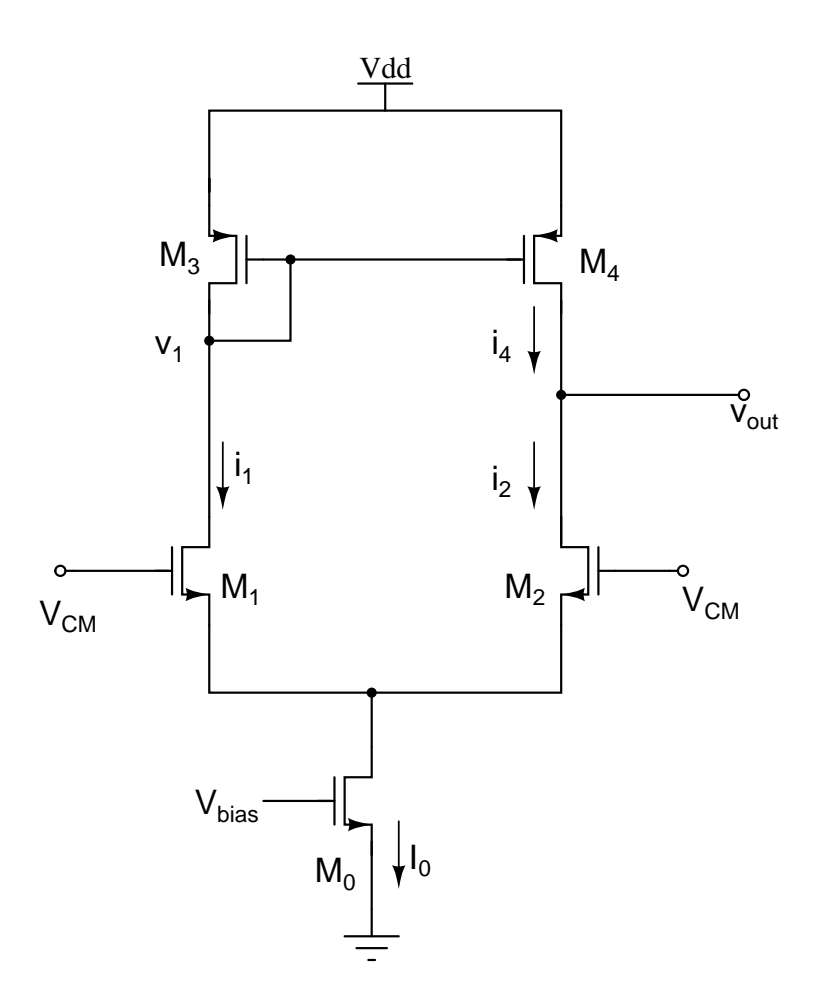

Figure 1: Single stage opamp

In figure(1),DC gain,

$$
A_{dc} = g_{m1}.Rout = \frac{g_{m1}}{g_{ds1} + g_{ds3}}
$$

To increase DC gain, increase  $r_{ds1}, r_{ds3}$ . To achieve large  $Rout$  ,we can choose cascode configuration.

## **2 Telescopic cascode opamp**

Let the upper part of differential pair,and convert it into cascode.

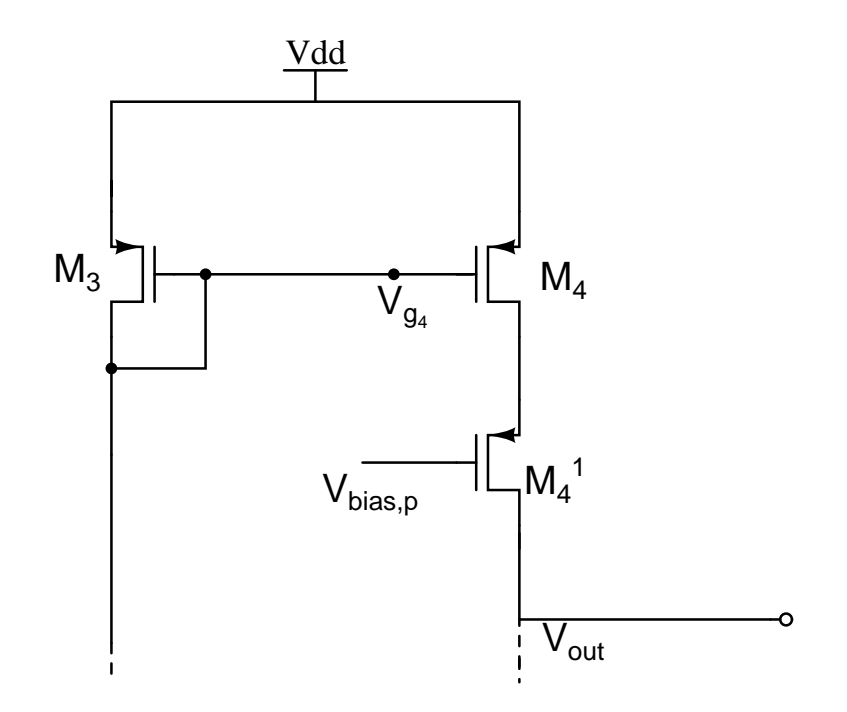

Figure 2: CASCODE CURRENT MIRROR

In the above figure,

$$
V_{bias,p} < V_{dd} - V_T - 2V_{dsat}
$$

$$
V_{out,max} = V_{bias,p} + V_T
$$

We can also use the configuration shown below,

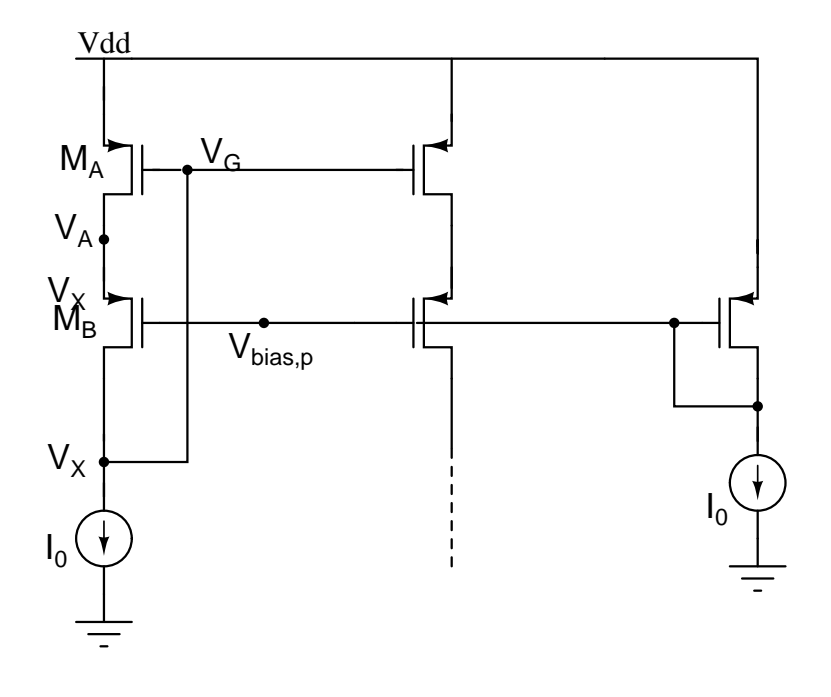

Figure 3: CASCODE CURRENT MIRROR

Similarly, bottom part of differential pair,can be convert it into cascode.

Now by putting all together,

For the Telescopic cascode opamp,

$$
G_{out} = \frac{g_{ds1}^2}{g_{m1}} + \frac{g_{ds3}^2}{g_{m3}}
$$

$$
A_{dc} = g_{m1}.R_{out} = \frac{g_{m1}}{\frac{g_{ds1}^2}{g_{m1}} + \frac{g_{ds3}^2}{g_{m3}}}
$$

$$
A_{dc} \approx \frac{g_m^2}{2.g_{ds}^2}
$$

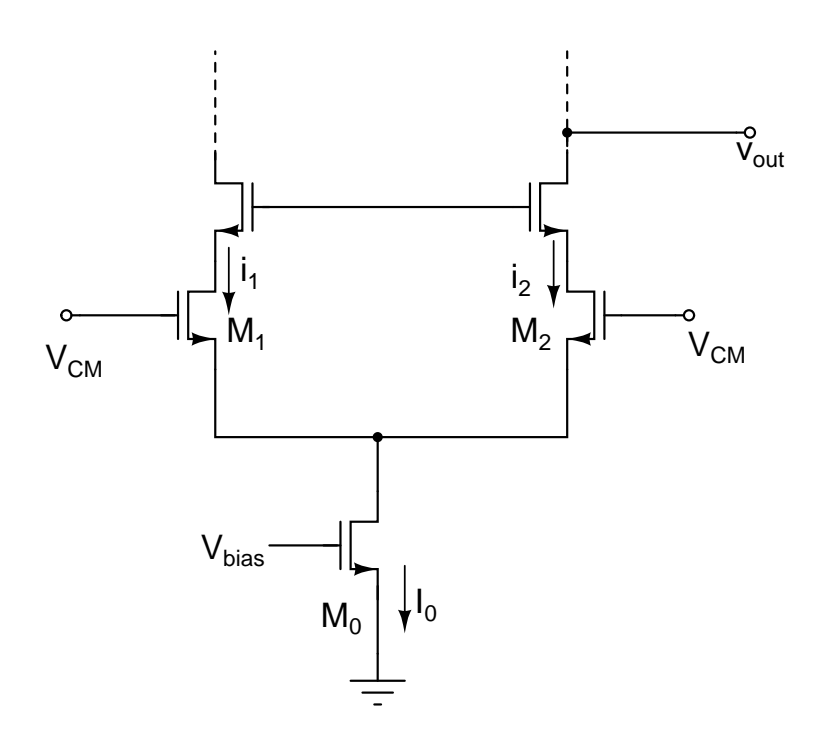

Figure 4:

## **2.1 Frequency response of telescopic cascode opamp**

For the Telescopic cascode opamp,

If  $C_1$  is zero,

$$
A = \frac{v_{out}(s)}{v_{in}(s)} = \frac{g_{m1}}{\frac{g_{ds1}^2}{g_{m1}} + \frac{g_{ds3}^2}{g_{m3}} + sC_L}
$$

If  $C_1$  is present then,

$$
P_1 = \frac{\frac{g_{ds1}^2}{g_{m1}} + \frac{g_{ds3}^2}{g_{m3}}}{C_L}
$$

$$
P_2 = \frac{g_{m3}}{C_1}
$$

$$
Z_1 = \frac{2g_{m3}}{C_1}
$$

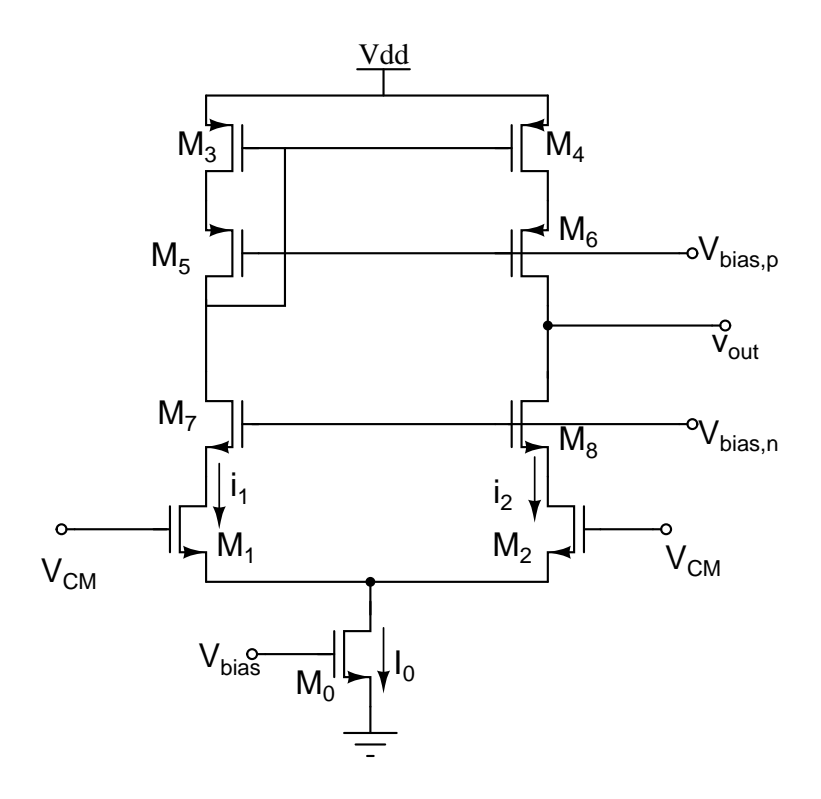

Figure 5: Telescopic cascode opamp

$$
w_u = \frac{g_{m1}}{C_L}
$$

Frequency response of telescopic cascode opamp is shown in the below figure.

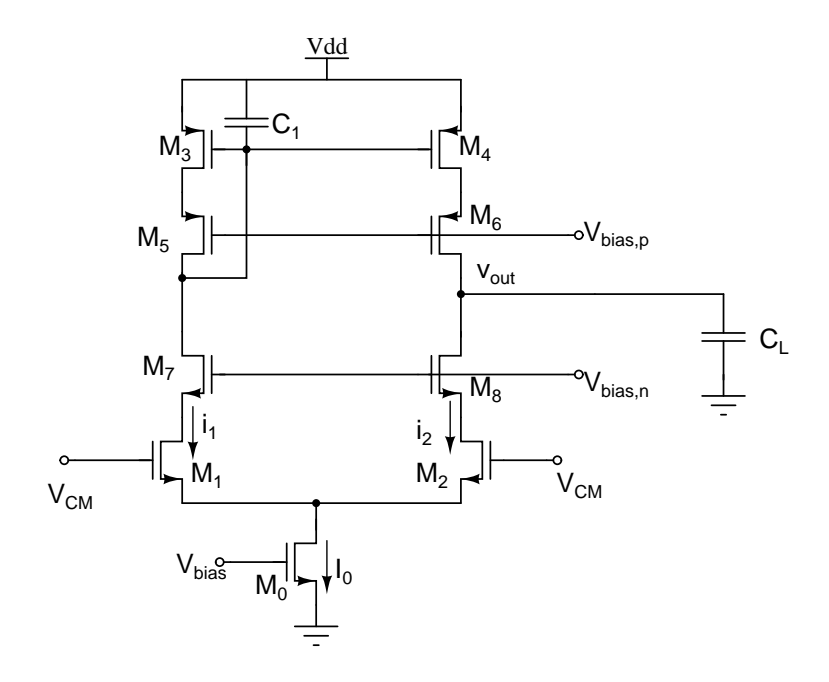

Figure 6: Telescopic cascode opamp

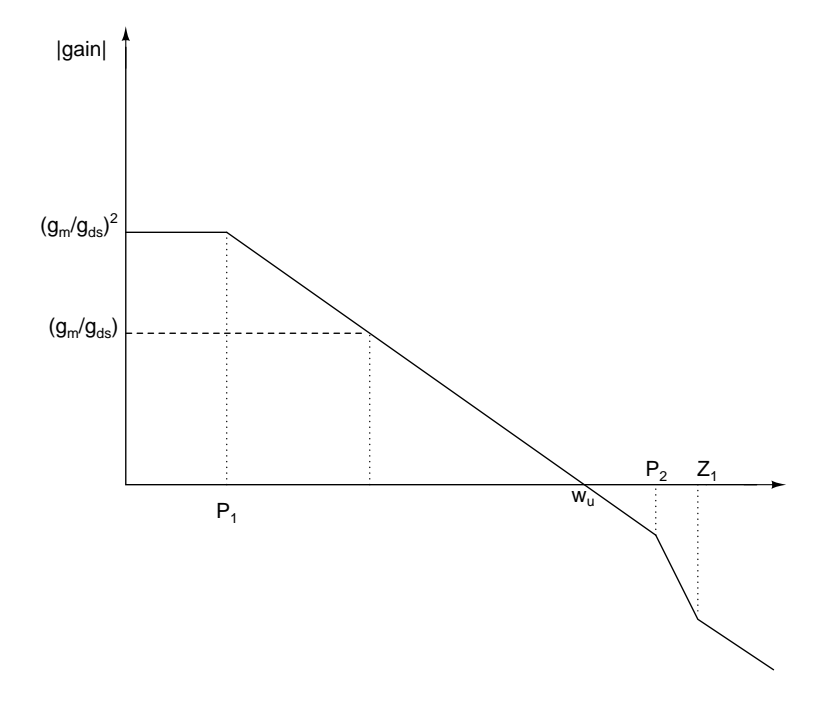

Figure 7: Frequency response Telescopic cascode opamp